The book was found

## **Introduction To Computing Using Python: An Application Development Focus, 2nd Edition**

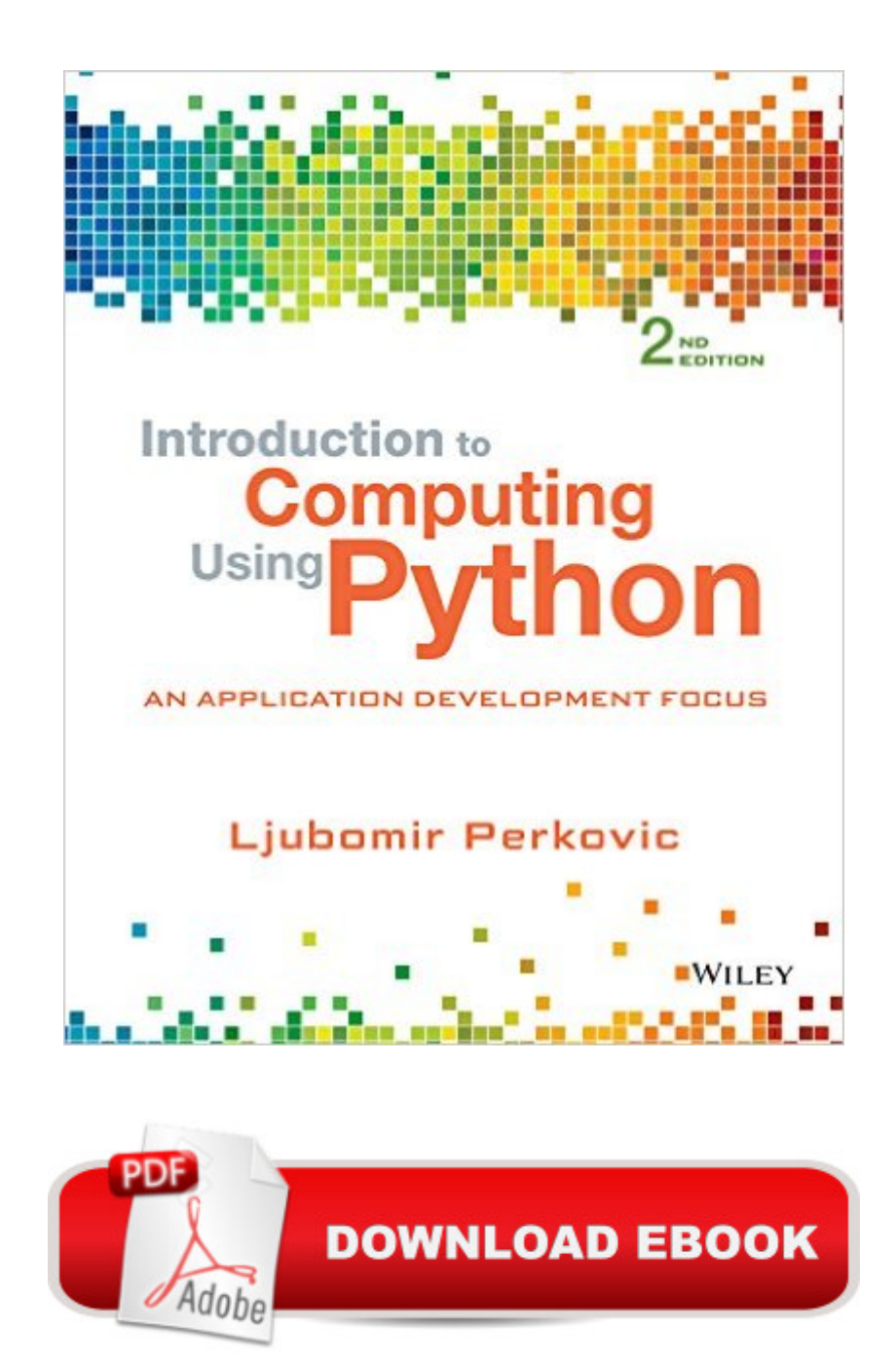

## **Synopsis**

Perkovic's Introduction to Programming Using Python: An Application Development Focus, 2e is more than just an introduction to programming. It is an inclusive introduction to Computer Science that takes the pedagogical approach of "the right tool for the job at the right moment," and focuses on application development. Â The approach is hands-on and problem-oriented, with practice problems and solutions appearing throughout the text. The text is imperative-first, but does not shy away from discussing objects early where appropriate. Discussions of user-defined classes and Object-Oriented Programming appear later in the text, when students have more background and concepts can be motivated. Chapters include an introduction to problem solving techniques and classical algorithms, problem-solving and programming and ways to apply core skills to application development. This edition also includes examples and practice problems provided within a greater variety of domains. Â It also includes case studies integrated into additional chapters, providing students with real life applications using the concepts and tools covered in the chapters.

## **Book Information**

File Size: 17287 KB Print Length: 480 pages Simultaneous Device Usage: Up to 3 simultaneous devices, per publisher limits Publisher: Wiley; 2 edition (April 15, 2015) Publication Date: January 13, 2016 Sold by:Â Digital Services LLC Language: English ASIN: B01AKSZC9U Text-to-Speech: Not enabled X-Ray: Not Enabled Word Wise: Not Enabled Lending: Not Enabled Enhanced Typesetting: Not Enabled Best Sellers Rank: #35,666 Paid in Kindle Store (See Top 100 Paid in Kindle Store) #18 in Kindle Store > Kindle eBooks > Computers & Technology > Programming > Python  $#25$  in $\hat{A}$  Books > Computers & Technology > Programming > Software Design, Testing & Engineering > Object-Oriented Design #45 in $\hat{A}$  Books > Computers & Technology > Programming > Languages & Tools > Python

It was what I expected! A book!

The book came in and was missing the first two chapters and half the third.

## Download to continue reading...

Python: Learn Python In A DAY! - The Ultimate Crash Course to Learning the Basics of Python In [No Time \(Python, Python Co](http://ebooksreps.com/en-us/read-book/5XBmz/introduction-to-computing-using-python-an-application-development-focus-2nd-edition.pdf?r=6Rus2cPQXVyTuHmEcjGr4y2Cwvv152g2nVvMq%2FiCU0FGmPH4zNJuOlOoHcZ0U5jj)urse, Python Development, Python Books, Python for Beginners) Python: PYTHON CRASH COURSE - Beginner's Course To Learn The Basics Of Python Programming In 24 Hours!: (Python, Python Programming, Python for Dummies, Python for Beginners, python crash course) Introduction to Computing Using Python: An Application Development Focus, 2nd Edition PYTHON: Python in 8 Hours, For Beginners, Learn Python Fast! A Smart Way to Learn Python, Plain & Simple, Learn Python Programming Language in Easy Steps, A Beginner's Guide, Start Coding Today! Python: Learn Web Scraping with Python In A DAY! - The Ultimate Crash Course to Learning the Basics of Web Scraping with Python In No Time (Web Scraping ... Python Books, Python for Beginners) Python: Learn Python FAST - The Ultimate Crash Course to Learning the Basics of the Python Programming Language In No Time (Python, Python Programming, ... (Learn Coding Fast with Hands-On Project 7) Programming #45: Python Programming Professional Made Easy & Android Programming In a Day! (Python Programming, Python Language, Python for beginners, ... Programming Languages, Android Programming) Python: Learn Python in One Day and Learn It Well. Python for Beginners with Hands-on Project. (Learn Coding Fast with Hands-On Project Book 1) Programming Raspberry Pi 3: Getting Started With Python (Programming Raspberry Pi 3, Raspberry Pi 3 User Guide, Python Programming, Raspberry Pi 3 with Python Programming) Introduction to Computation and Programming Using Python: With Application to Understanding Data (MIT Press) Big Data, MapReduce, Hadoop, and Spark with Python: Master Big Data Analytics and Data Wrangling with MapReduce Fundamentals using Hadoop, Spark, and Python Python Data Analytics: Data Analysis and Science using pandas, matplotlib and the Python Programming Language Modern Tkinter for Busy Python Developers: Quickly learn to create great looking user interfaces for Windows, Mac and Linux using Python's standard GUI toolkit Python: Complete Crash Course for Becoming an Expert in Python Programming (2nd Edition) An overview of Cloud Computing and Cloud Ready Application

Statistics with Python: With Applications in the Life Sciences (Statistics and Computing) Adobe ColdFusion 9 Web Application Construction Kit, Volume 3: Advanced Application Development GPU Computing Gems Emerald Edition (Applications of GPU Computing Series) Student Solutions Manual for Differential Equations: Computing and Modeling and Differential Equations and Boundary Value Problems: Computing and Modeling

**Dmca**